# Design Patterns

#### **CS6.401 Software Engineering**

Dr. Karthik Vaidhyanthan

karthik.vaidhyanathan@iiit.ac.in

https://karthikvaidhyanathan.com

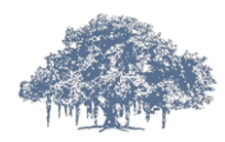

INTERNATIONAL INSTITUTE OF **INFORMATION TECHNOLOGY** 

HYDERABAD

# Acknowledgements

The materials used in this presentation have been gathered/adapted/generated from various sources as well as based on my own experiences and knowledge -- Karthik Vaidhyanathan

Sources:

- **1. Design Patterns: Elements of Reusable Object-Oriented Software** by Erich Gamma, Richard Helm, Ralph Johnson and John Vlissides
- **2. Head first Design Patterns**, Second Edition, Eric Freeman and Elisabeth Robson

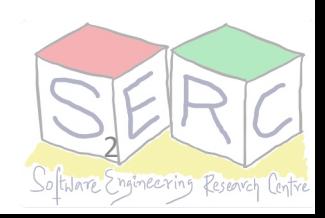

Let's build a factory to create objects - Factory Pattern! [Creational]

## Meet the Factory Pattern!

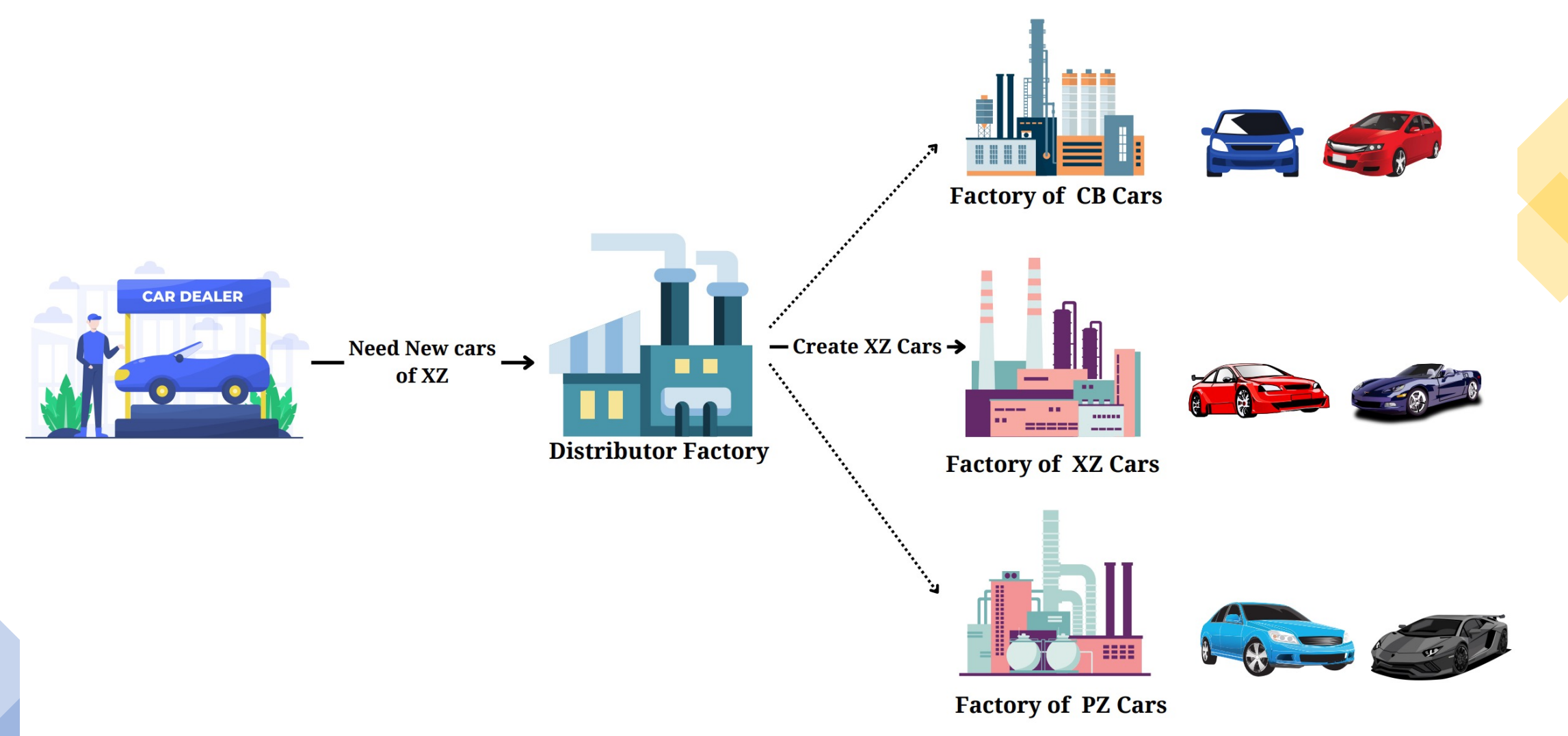

A distributor may want multiple cars- Just order to the vendor!!

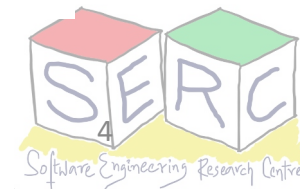

## Meet the Factory Pattern: Motivation

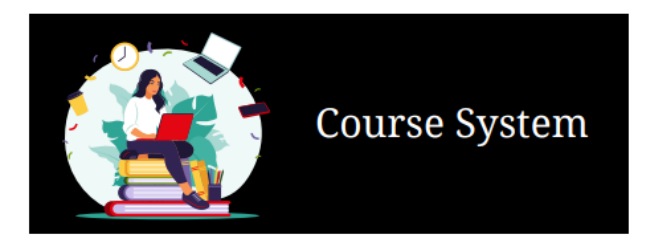

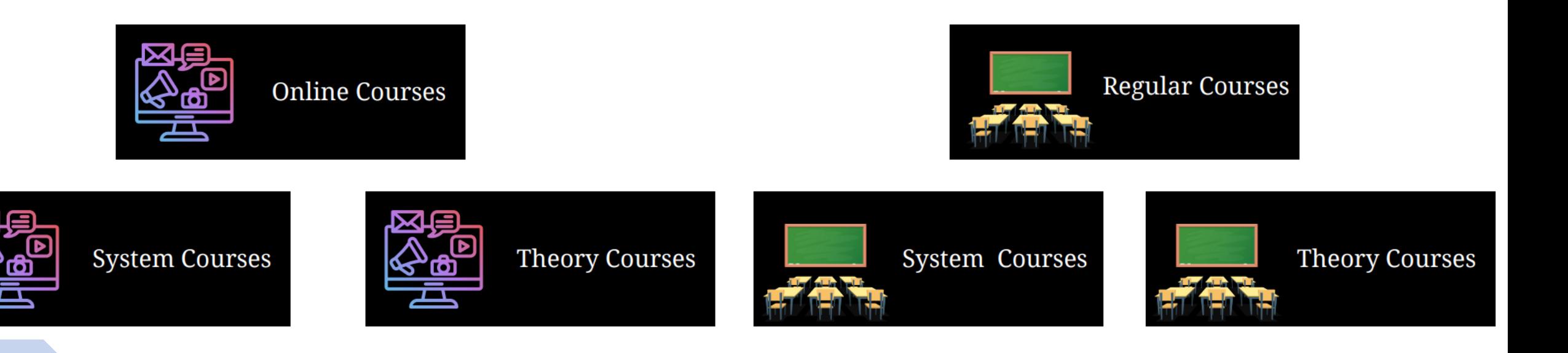

tware Engineering Research Cent

Enroll function may be different in each! We may want to add more in future - Elective

## Meet the Factory Pattern

- What if we want to easily add new products (objects of new type)?
- What if you don't want to change too many places when something is added?

6

- Decoupling clients from knowing actual products (program for interface)
- Encapsulate object creation (encapsulate what varies)

#### **Intent**

Defining an interface for creating object but let subclasses decide which class to be instantiated 

**Also Known As: Virtual Constructor** 

#### **Motivation**

- Not clear which of the subclasses of the parent class to access
- Encapsulate the functionality required to select a class to method
- Two key objects: *Factory (Creator) and Product*

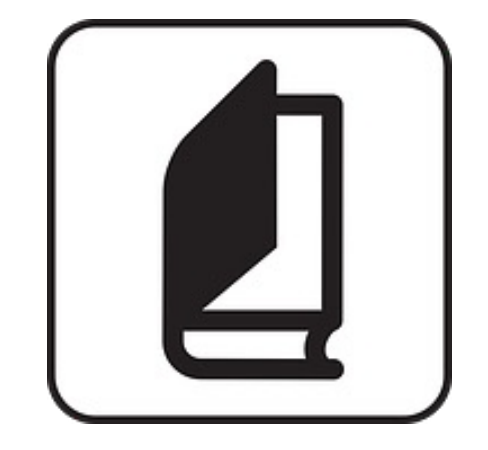

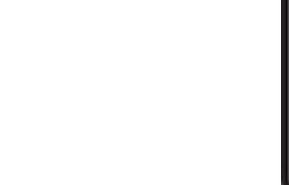

#### **Applicability**

- A class can't anticipate the class of objects it must create
- Class wants subclasses to specify the object it creates
- Classes delegate responsibility to one of the several helper classes and which is the delegate needs to be localized

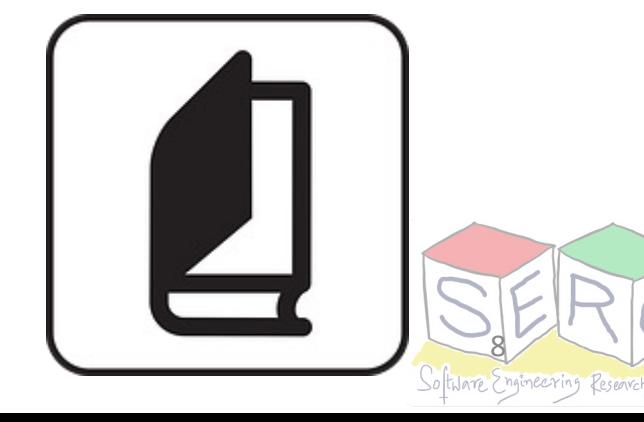

#### **Structure**

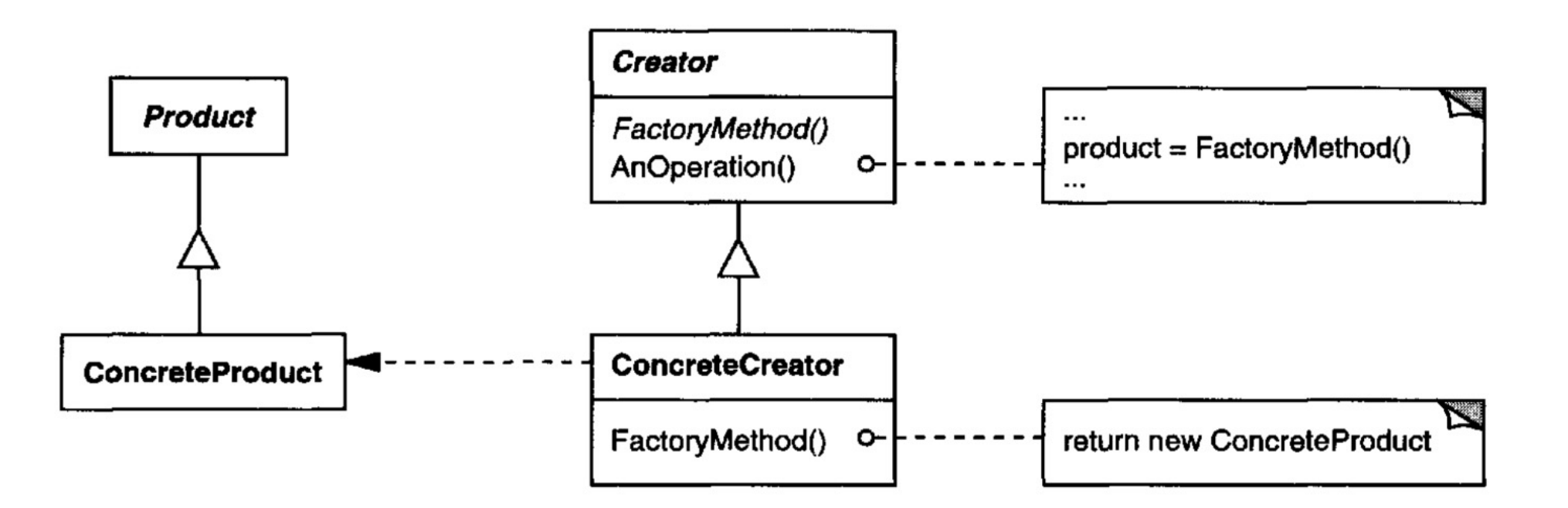

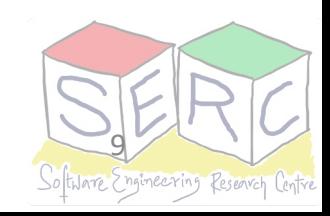

Image source: Gang of four book

#### **Participants**

#### **Product (Systems Interface)**

Defines the interface of objects the factory method creation

#### **Concrete Product (RegularSystemsCourse)**

Implements the product interface

#### **Creator (CourseFactory)**

- Declares the factory method which returns object of
- Calls factory method to create the product

#### **Concrete Creator (RegularCourseFactory)**

Overrides the factory method to return instance of concrete

#### **Consequences**

- Eliminates the need to bind application-specific classes into code
	- Code only deals with the product interface
	- Any number of concrete products can be added
- Provides hooks for subclasses
	- Creating objects inside a class is more flexible than direct creation
- Connects parallel hierarchies
	- Class can delegate some of its responsibilities to another class
	- Those can also use the abstract factory
- Too much of subclassing can happen
	- Code can become too complicated
	- Becomes more easier to introduce factory to existing hierarchy

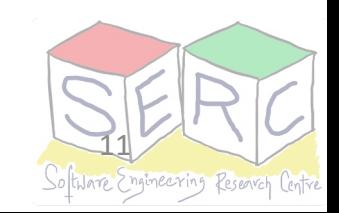

**Implementation**

Check the source code given along: CourseFactory

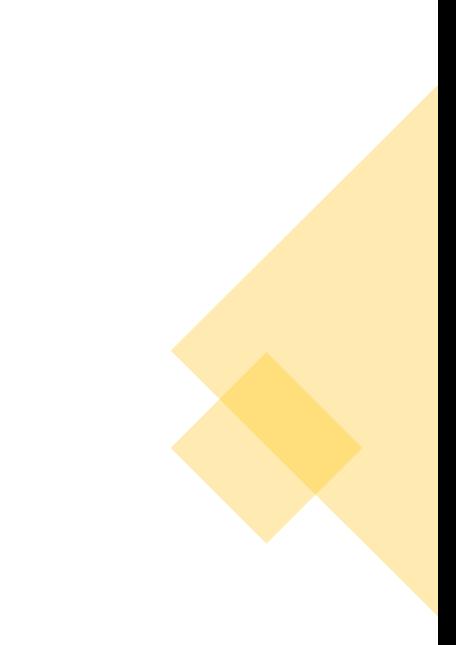

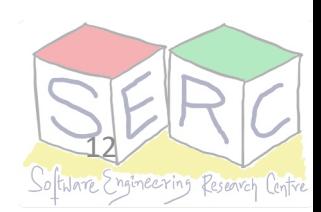

We can always use an adapter: Adapter Pattern! [Structural]

## Meet the Adapter Pattern!

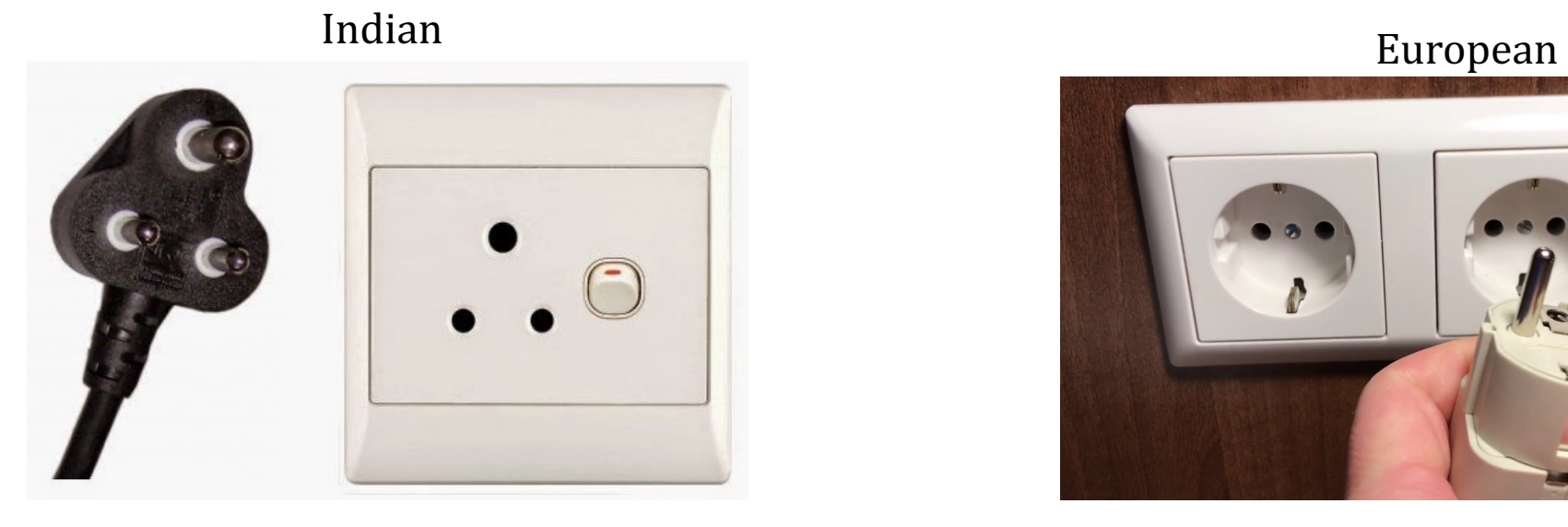

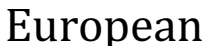

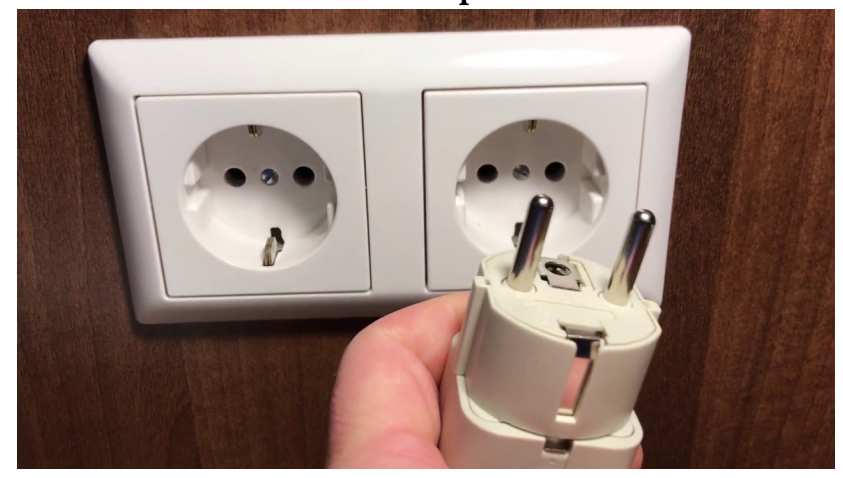

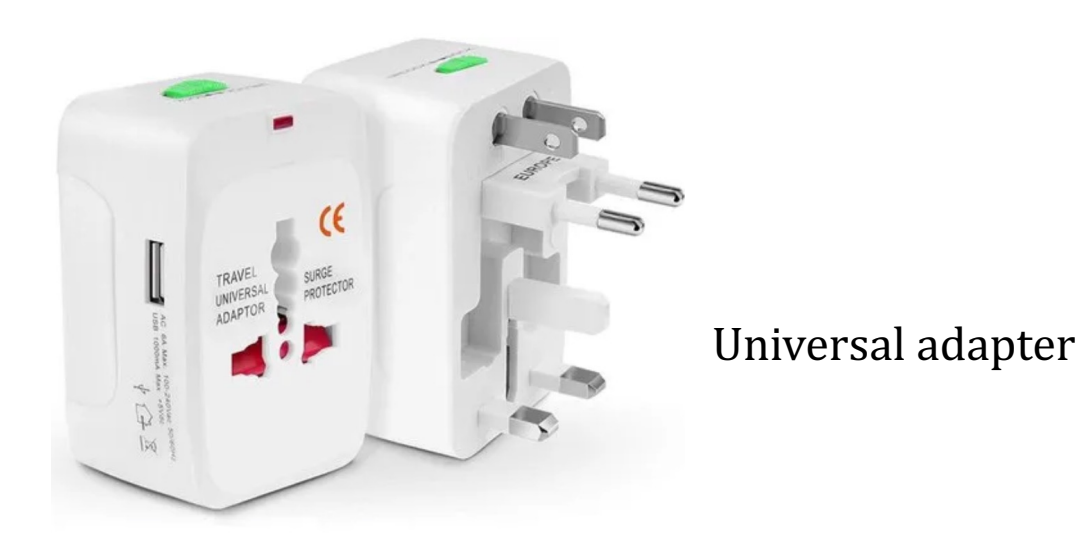

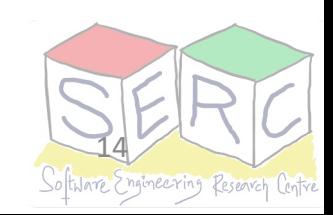

## Meet the Adapter Pattern  $-A$  Scenario

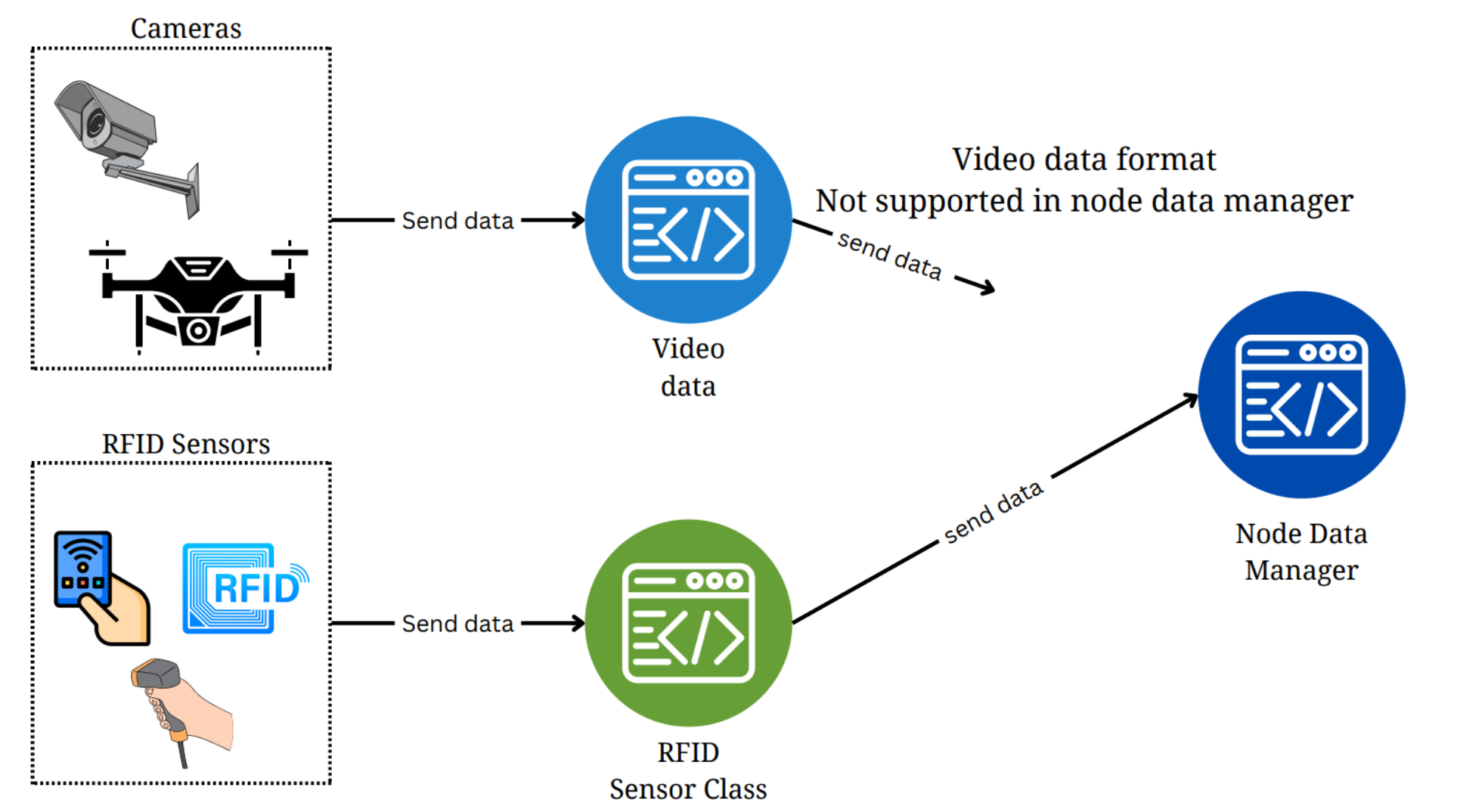

Why don't we write an adapter that can transform?

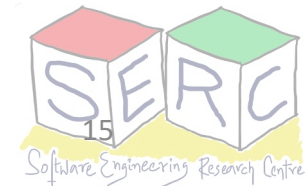

## Meet the Adapter Pattern

- What if the interfaces are incompatible?
- What if we can have an adapter in between that can
- Adapter [wrap](https://creativecommons.org/licenses/by-sa/3.0/)s the complexity of conversion
- Supports collaboration of different types of object
- Two-way adapter can also be made

#### **Intent**

Convert the interface of a class into another interface expected by the clients

**Also Known As: Wrapper** 

#### **Motivation**

- Not every time there are compatible interfaces
- Promote reusability
- Three key objects: *Client, Target, Adapter*

Example: Adapter to transform data [Think of legacy class that accepts only certain formats]

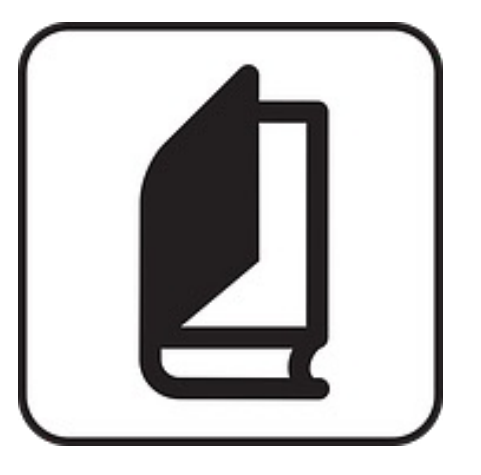

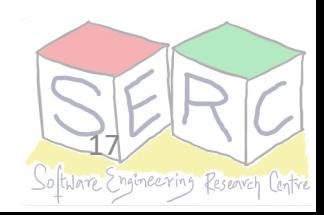

#### **Applicability**

- There is an existing class but its interface does not match the one needed
- Creation of reusable class that can work with unforeseen classes
- There are several existing subclasses but impractical to adapt their interface by subclassing everyone
	- Use object adapter [The one we use here] Uses composition
	- Class adapter relies on multiple inheritance

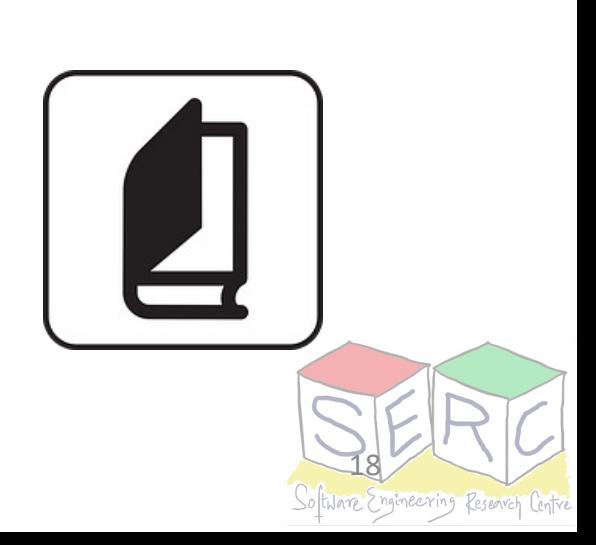

**Structure**

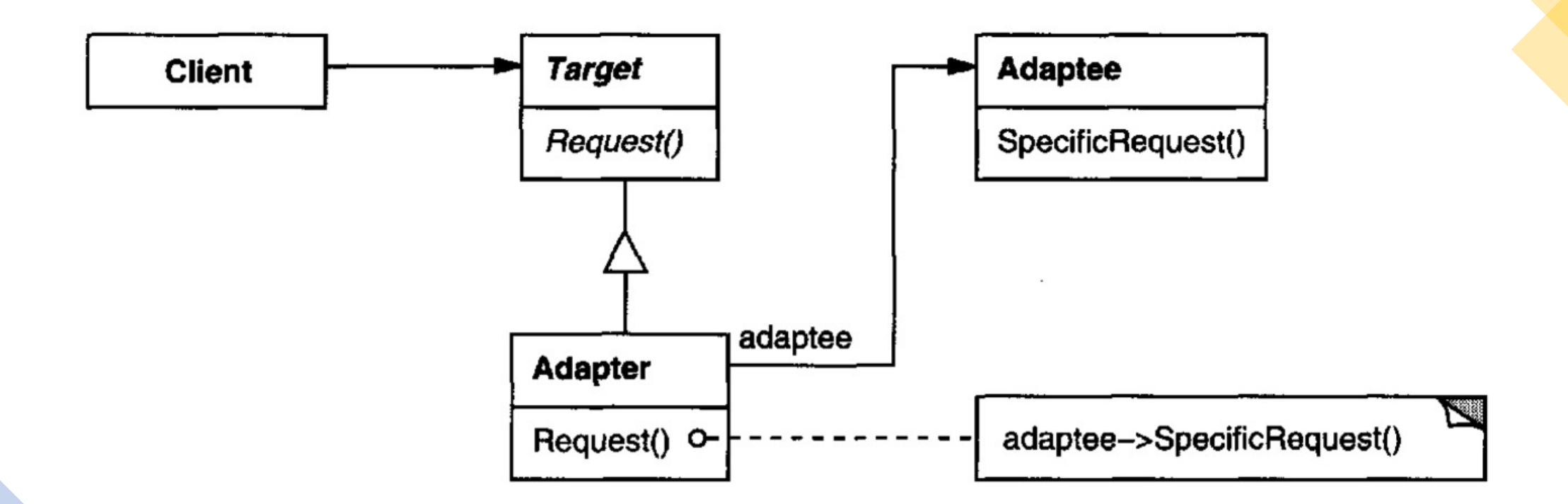

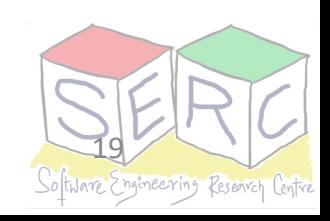

Image source: Gang of four book

#### **Participants**

#### **Target (NodeData)**

Defines the domain specific interfaces that the client

#### **Client (NodeManager)**

Collaborates with objects conforming to their target

#### **Adaptee (VideoNode)**

Defines an existing interface that needs adapting

#### **Adapter (VideoNodeAdapter)**

Adapts the interface of the Adaptee to the Target interface of the Adaptee to the Target inter-

#### **Consequences**

- Single adapter can be used for many adapteees
	- Can implement different functionalities to work with many adaptees
	- New types of adapter can also be easily introduced
- Provides good separation of concerns
	- Keep the logic for conversion in one
	- No need to change at multiple places
- Overall complexity may increase How much of adaptation is done?
	- Can it be done in a simpler manner on the Adaptee or Target?

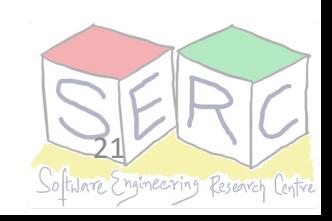

**Implementation**

Check the source code given along: IoTAdapter

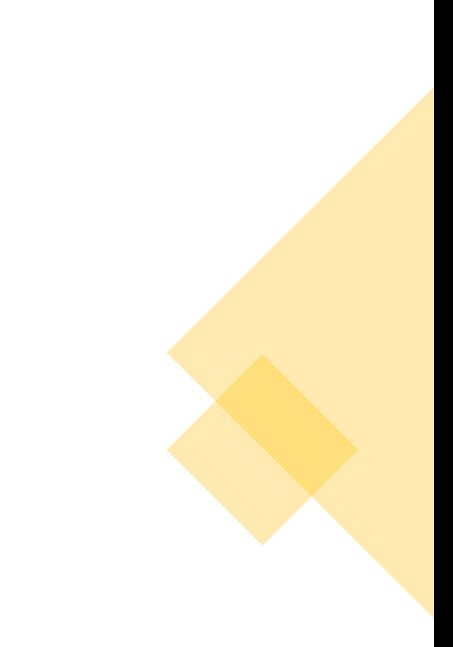

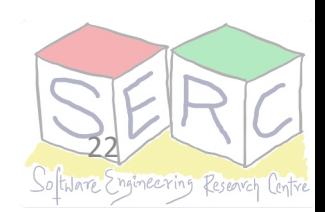

# **Th[ank You](karthikv1392.github.io/cs6401_se)**

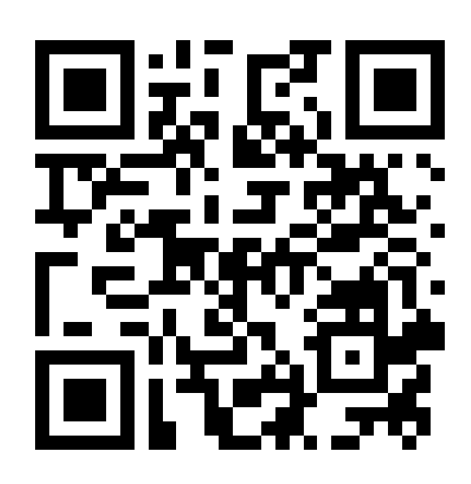

Course website: karthikv1392.github.io/c

Email: karthik.vaidhyanathan@iiit.ac Web: https://karthikvaidhyanathan. Twitter: @karthi\_ishere

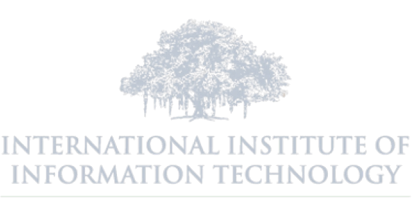

 $H Y D E R A B A D$